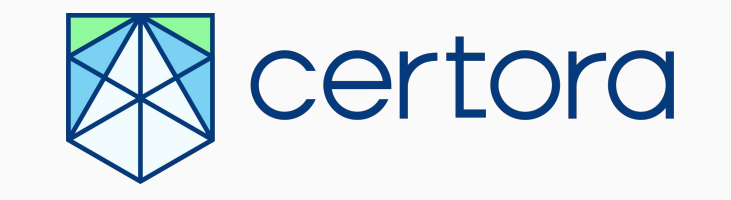

### **BAD PROOFS IN FORMAL VERIFICATION**

**Uri Kirstein** Software Engineer and Developer Relations

# **BUGS AFTER FORMAL VERIFICATION**

# **Critical Bug Payout Report**

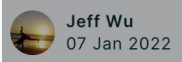

 $\mathcal{E}$  $\boxtimes$ 

Notional received a critical bug report from a whitehat hacker last night. The Notional team disabled the affected code in under an hour after it was reported. No user funds have been lost, and none are at risk. No user-facing functionality is affected. Users can continue to use Notional to lend and borrow at fixed rates safely. We have created a fix for this issue, and will deploy the change once our auditors have reviewed and confirmed it. Notional Finance Incorporated will pay the full \$1 million bounty listed through Immunefi + a bonus of 100,000 NOTE.

Security remains our highest priority and we will continue to offer the top prize of \$1 million via Immunefi for critical issues found. We submitted our code for audit by three independent audit firms. The affected code was present in all three of these audits. We also submitted our code for formal verification. The affected code was subject to a formal verification check explicitly designed to detect this particular vulnerability, but due to human error the check was not properly constructed and did not function as intended. Certora will issue a report detailing why that check did not work as intended in the coming days.

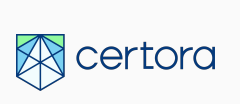

# **LECTURE ROADMAP**

**What are proofs in Formal Verification**

**How to tell if a proof is bad** **Types of bad proofs**

**?**

**Real life example**

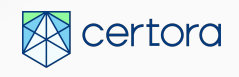

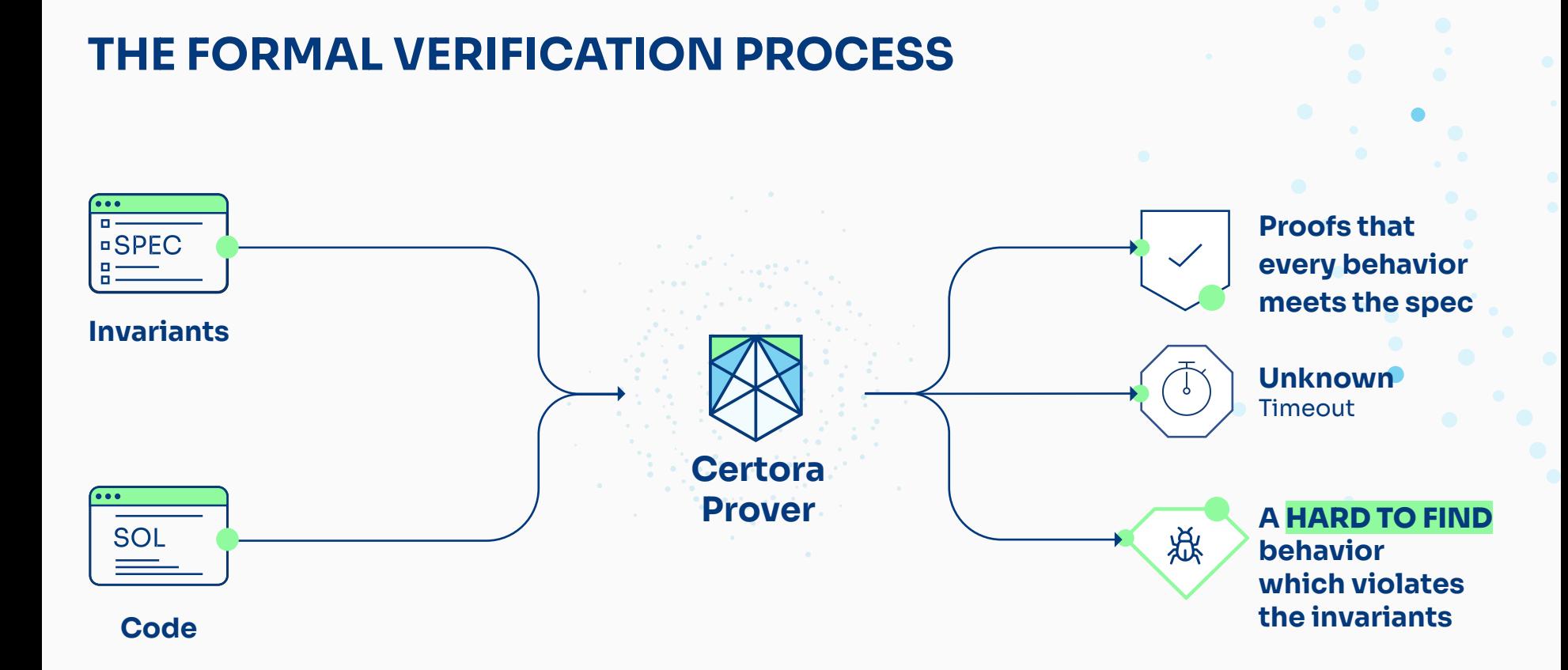

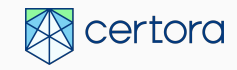

### **SIMPLE EXAMPLE**

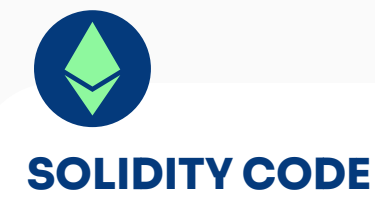

}

```
transfer (address from, address to, uint256 amount) {
   require (balances[from] ≥ amount);
  balancesFrom := balances[from] - amount;
  balancesTo := balances[t_0] + amount;
   balances[from] := balancesFrom;
  balances[to] := balancesTo;
```
**INVARIANT** totalSupply =  $\sum_{a: \text{address}}$  balances[a]

#### **BUG**

from="Alice" to="Alice" amount  $= 18$ old.balances(Alice) = 20 new.balances(Alice) = 38

### **SIMPLE EXAMPLE**

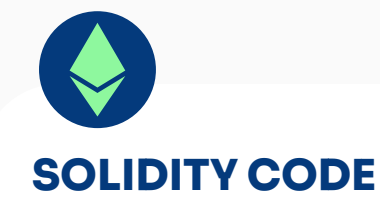

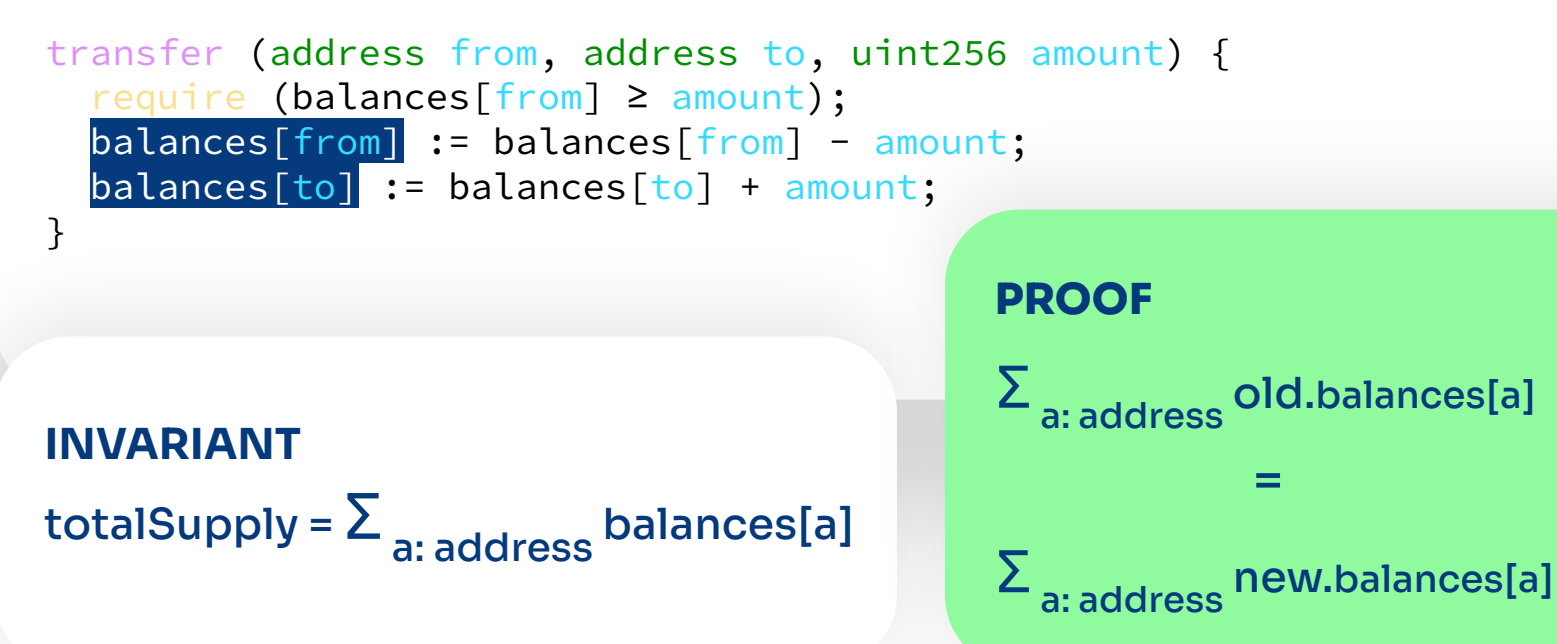

# **ADVANTAGES OF FORMAL VERIFICATION**

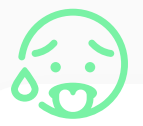

#### **Exhaustive**

Finds easy to miss bugs

# **Proofs of correctness !**

- Hard to verify
- May be misleading!

#### **Concrete counter examples**

⬢ Found bugs are verifiable

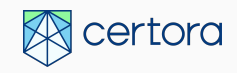

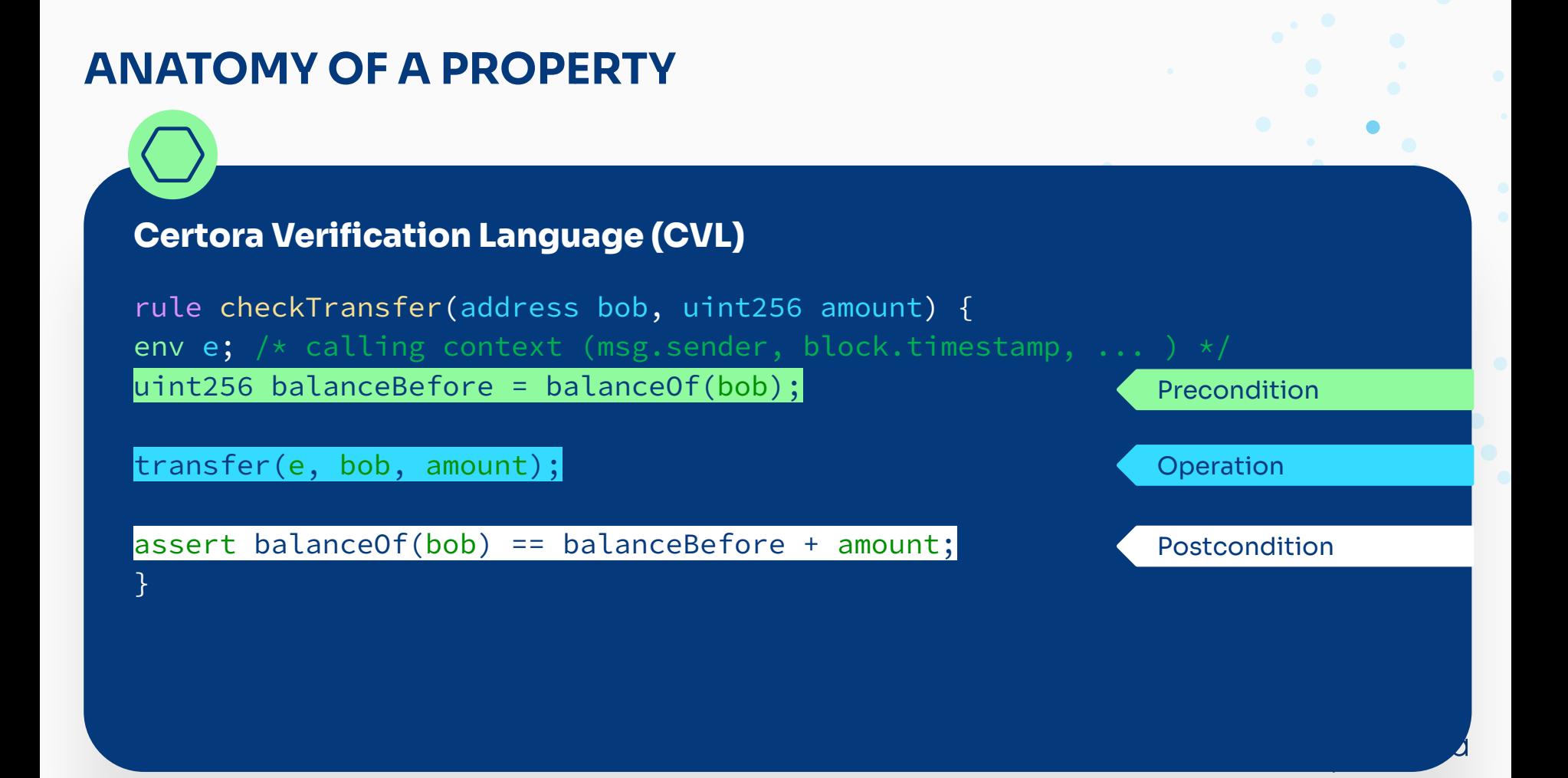

### **PROPERTY - VISUALIZATION OF WANTED BEHAVIOR**

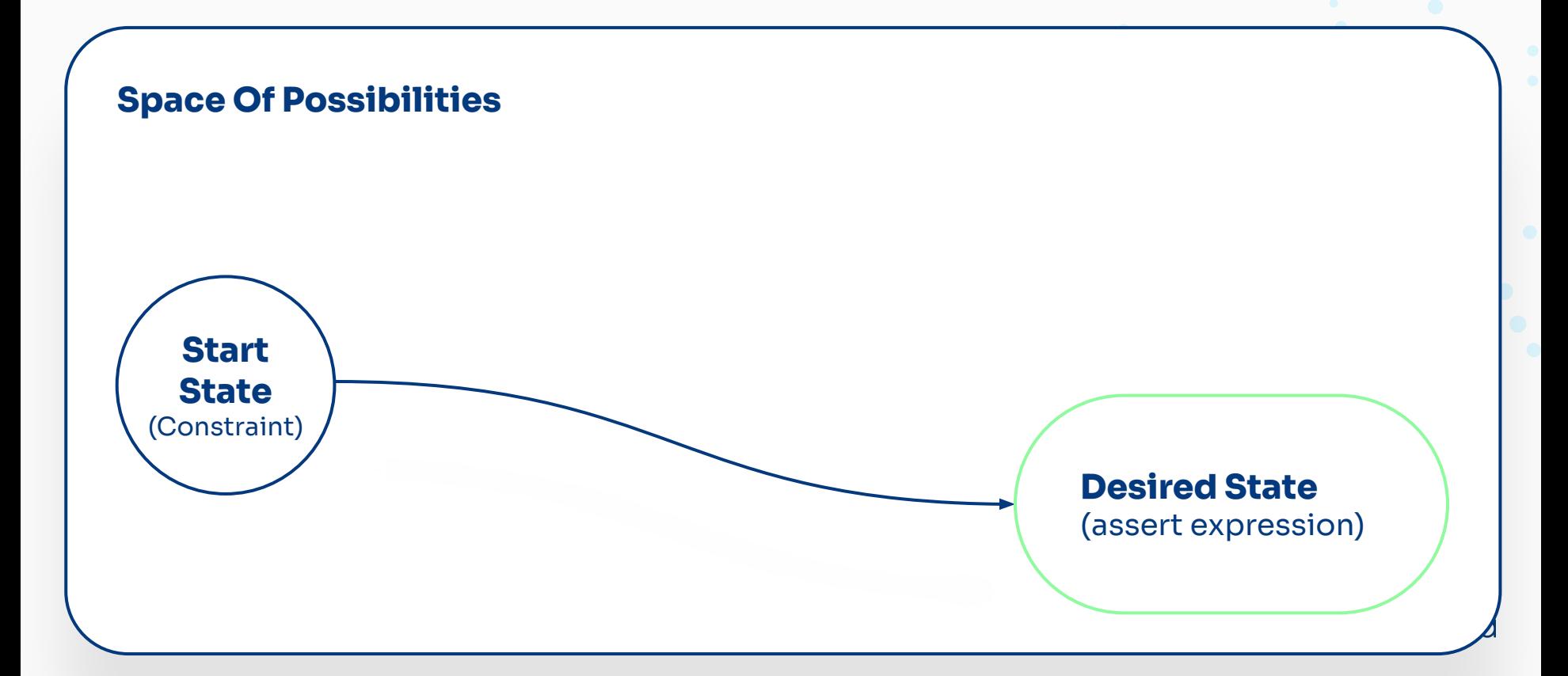

# **PROPERTY - A VIOLATED RULE**

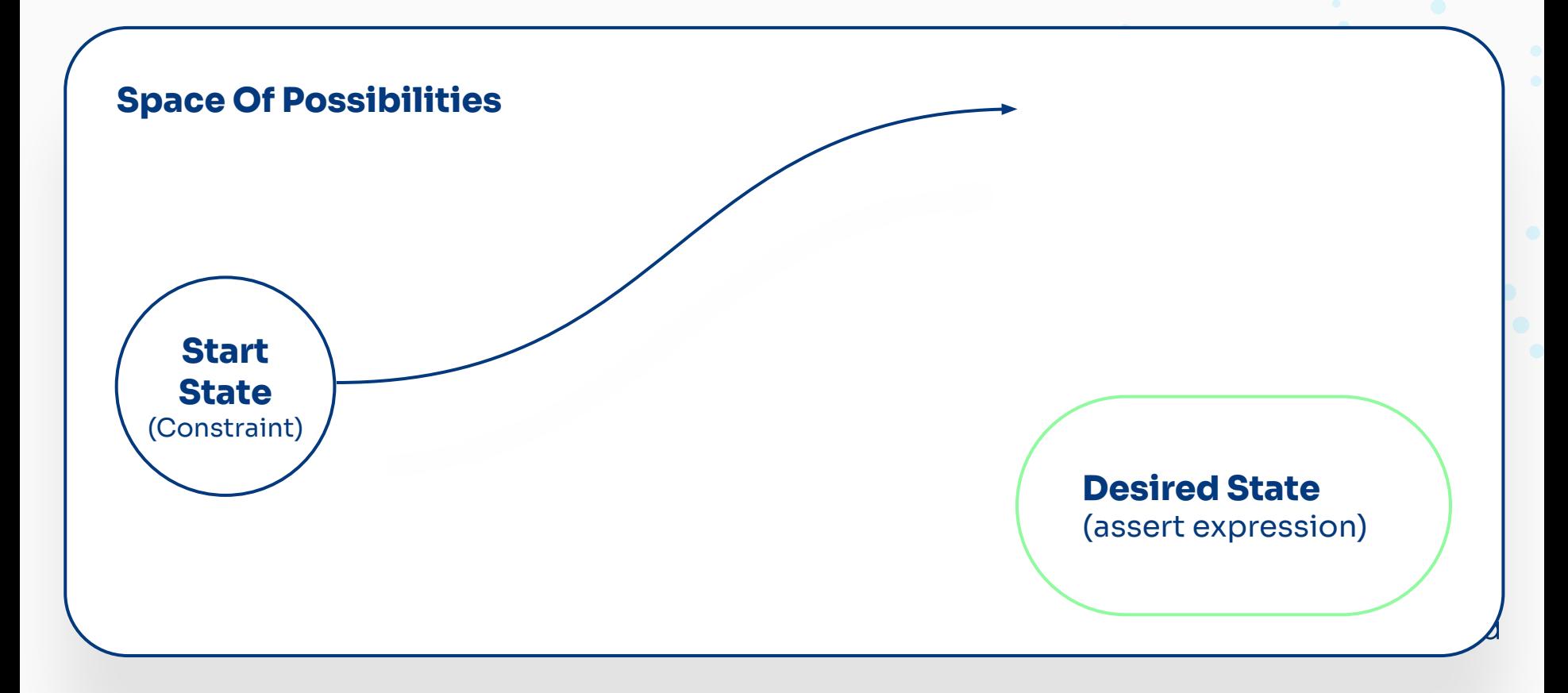

### **FALSE STATEMENTS**

#### **LOGIC DEFINES A FALSE STATEMENT AS THE EXISTENCE OF COUNTER EXAMPLE TO A CLAIM**

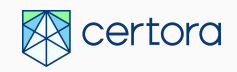

# **LECTURE ROADMAP**

#### **What are proofs in Formal Verification**

# **How to tell if a proof is bad**

**Types of bad proofs**

**?**

 $\mathbf{m}$ **Real life example**

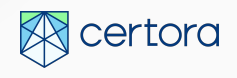

# **DICTIONARY DEFINITION**

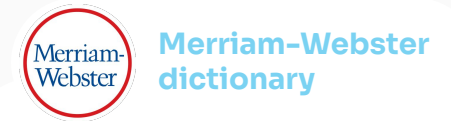

#### **Vacuous:**

- **Empty**
- **Meaningless**
- Lacking of significance
- Lacking contents which could or should be present

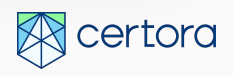

# **REAL LIFE EXAMPLE**

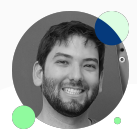

#### **Uri Kirstein - 29 years old, don't have any children.**

# $\bullet\quad\bullet\quad\bullet$

Statement **- If I let my children drink Colombian coffee, they will sleep better** 

Logic **Given that I have no children, any statement about them is indisputable.**

> **TRUE** (Vacuous)

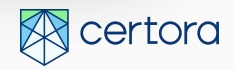

# **REAL LIFE EXAMPLE**

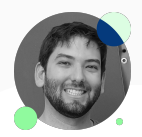

#### **Uri Kirstein - 29 years old, don't have any children.**

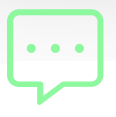

#### Statement **- If I let my children drink Colombian coffee, they will sleep better**

**TRUE** (Vacuous)

# **Statement If I let my children drink Colombian coffee, they will not sleep at night TRUE** (Vacuous) certora

### **PROPERTY - VISUALIZATION OF WANTED BEHAVIOR**

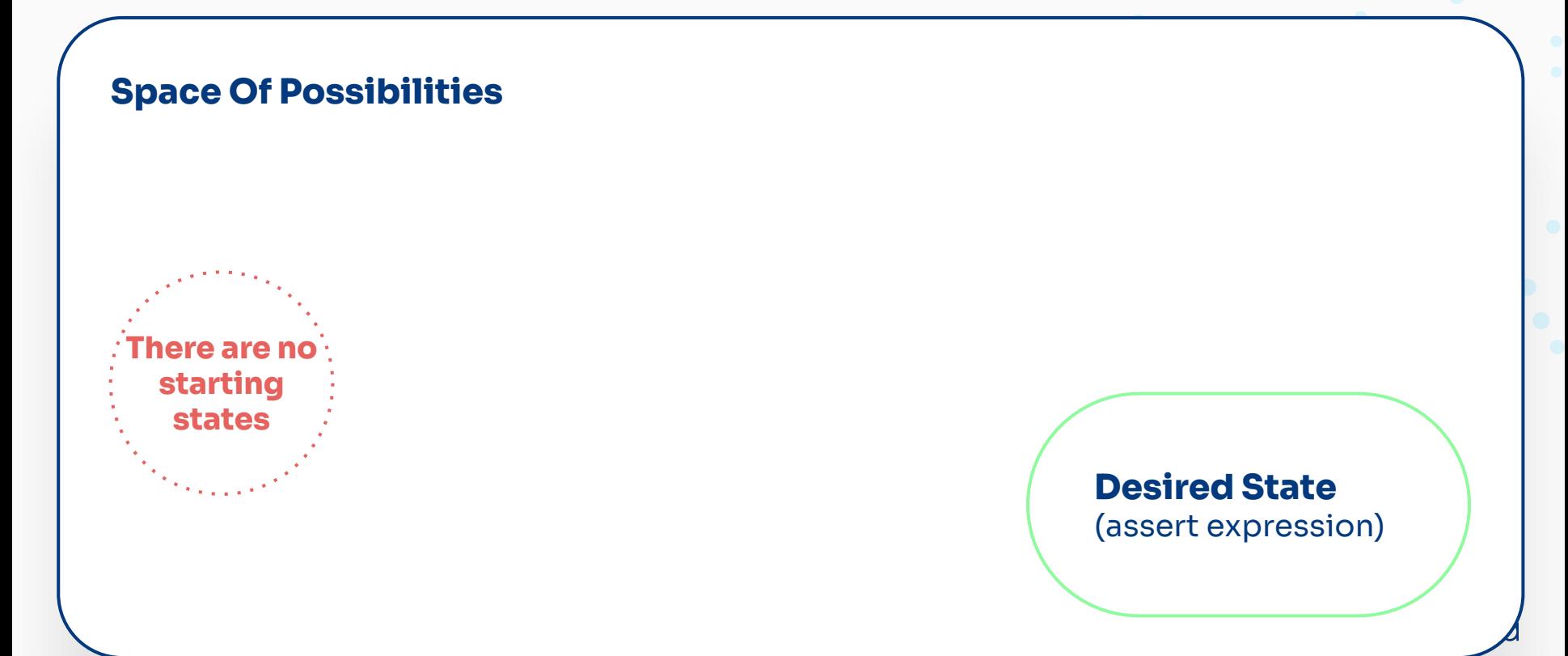

## **VACUOUS RULE – CODE EXAMPLE**

**OpenZeppe** 

valid ow

#### **Certora Verification Language (CVL)**

function balach  $\beta$  ) and the user has a token, then the token should exist uint256 id) c rule held\_tokens\_should\_exist { override ret address user; require uint256 token: "ERC115 $\blacksquare$  require balanceOf(0, token) == 0;

#### return \_balances [id] [account]; // This assumption was proven in a separate rule

 require balanceOf (user, token) <= totalSupply0f (token); assert balanceOf (user, token) > 0 => token\_exists (token);

# **VACUOUS RULE – CAN PROVE ANYTHING**

**Certora Verification Language (CVL)**

rule held\_tokens\_should\_exist { address user; uint256 token: require balance $Of(\theta, \text{token}) == 0;$ 

assert  $0 > 1$ ;

# **VACUOUS RULES ARE A COMMON PROBLEM**

**!**

"our experience has shown that typically **20% of specifications pass vacuously** during the first formal-verification runs of a new hardware design, and that **vacuous passes always point to a real problem** in either the design or its specification or environment"

I. Beer, S. Ben-David, C. Eisner, and Y. Rodeh. Efficient detection of vacuity in ACTL formulas. Formal Methods in System Design, 18(2):141–162, 2001.

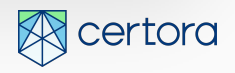

### **REACHABILITY CHECK**

#### **CVL Discovering unreachability by adding assert false at the end of the rule**

rule held tokens should exist vacuity check { address user; uint256 token; require balance0f (0, token) == 0;

**We expect the rule to reach the assert false at the end and fail**

require balance0f (user, token) <= totalSupply0f (token) ; assert balanceOf (user, token) > 0 => token exists (token); assert false;

# **DISJOINT PRECONDITIONS – UNREACHABILITY VISUALIZATION**

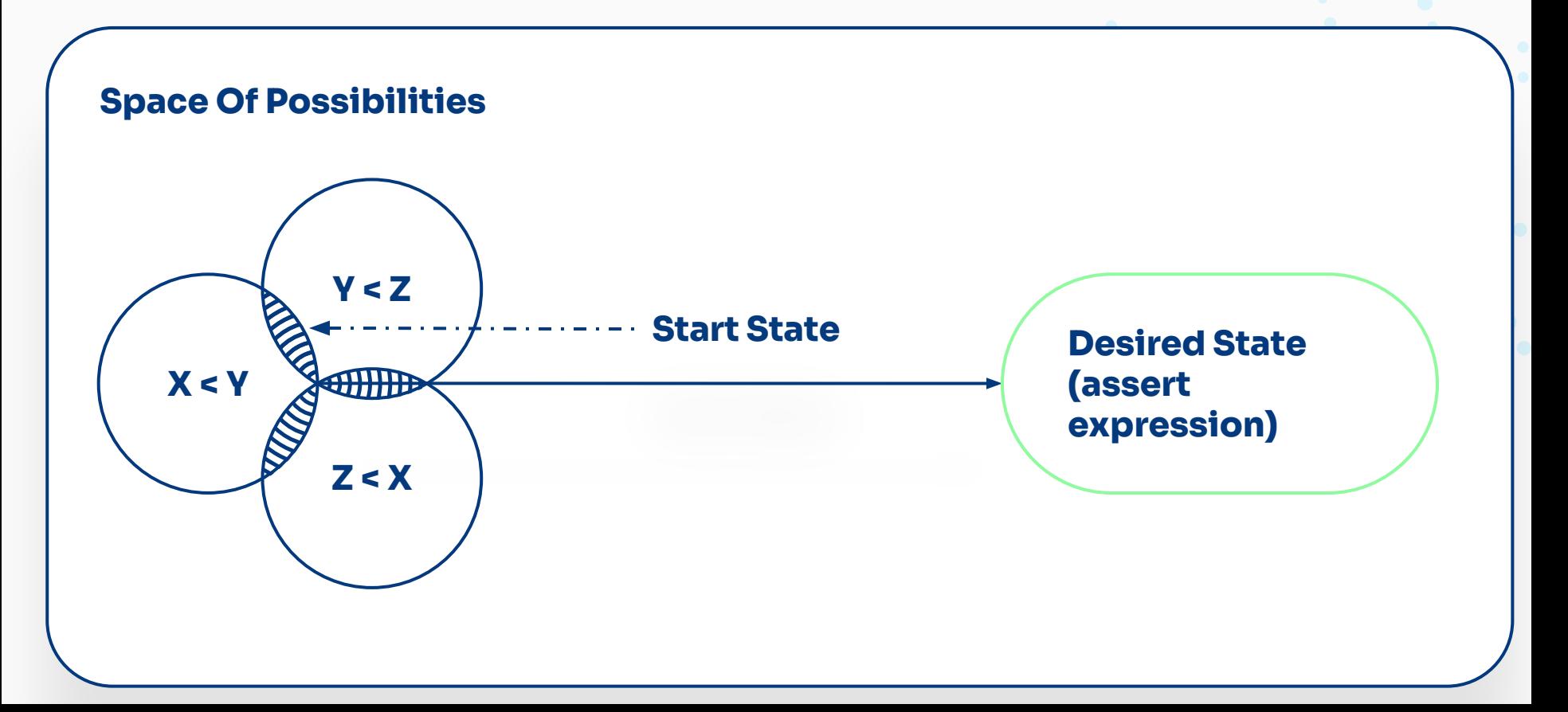

# **VACUOUS ASSERTIONS – TAUTOLOGY DEFINITION**

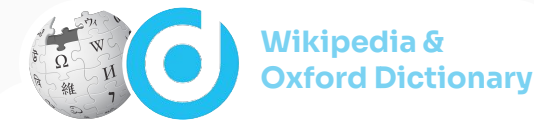

#### **Vacuous assertions:**

- The saying of the same thing twice in different words
- ⬢ A propositional statement that is always true
- ⬢ A formula or assertion that is true in every possible interpretation

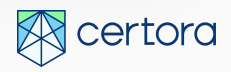

# **TAUTOLOGY EXAMPLE**

```
rule something_is_always_transferred {
    address recipient;
    uint256 balance_before_transfer = balanceOf (recipient) ;
    require balanceOf (recipient) == 0;
```

```
uint256 amount;
require amount > 0;
```
}

```
transfer(recipient, amount);
```
uint256 balance after transfer = balance0f(recipient); assert balanceOf(recipient) <= balance after transfer;

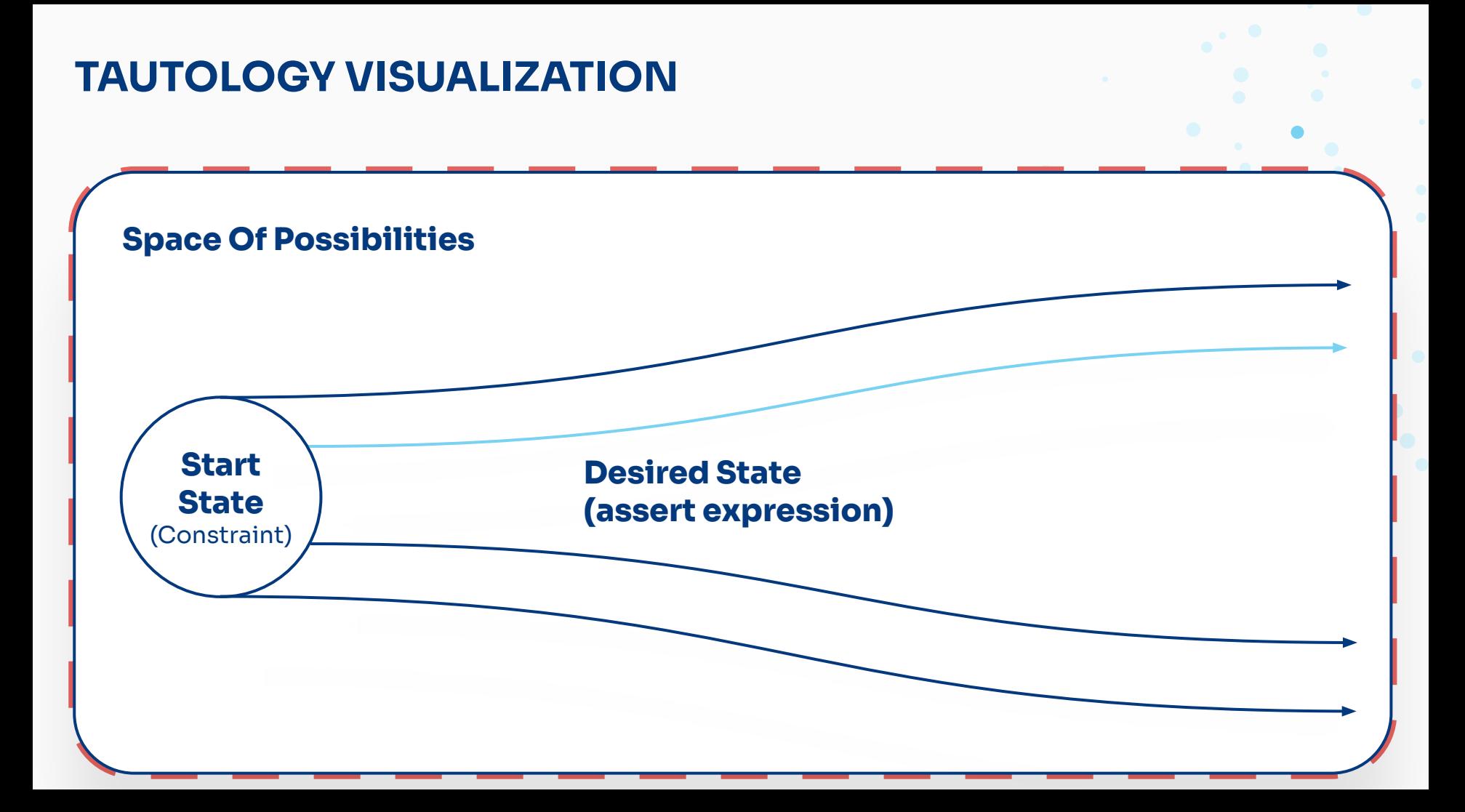

### **FINDING TAUTOLOGIES**

}

**Remove all preconditions and the operations, then check if the rule still passes**

rule something\_is\_always\_transferred\_vacuity\_check { uint256 balance\_after\_transfer = balanceOf(recipient); assert balanceOf(recipient) <= balance\_after\_transfer;

# **LECTURE ROADMAP**

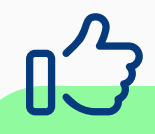

#### **What are proofs in Formal Verification**

**How to tell if a proof is bad**

**? Types of bad proofs**  $\mathbf{m}$ **Real life example**

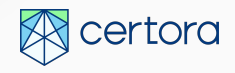

### **INVARIANTS**

**Wikipedia & Oxford Dictionary**

#### **Invariant**

- ⬢ Always the same
- Never changing
- ⬢ A logical assertion that is always held to be true
- ⬢ A property which remains unchanged after operations or transformations of a certain type are applied

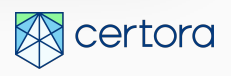

# **PROOF BY INDUCTION**

- 1. **The base case after constructor**
- **2. The step any external/public function**
	- **a. Assume the invariant**
	- **b. Call the function**
	- **c. Check if the invariant is still true**

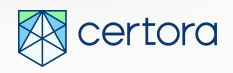

# **TAUTOLOGICAL INVARIANT**

#### A non-zero asset **cannot** be both **bitmap** and **active**

assert 0 <= i && i < 9 && getBitmapCurrency(account) != 0 &&  $\overline{C}$ 

- 
- 

(hasCurrencyMask(account, i) && getActiveUnmasked (account, i) == 0) || getActiveMasked(account, i) == 0 )

=> getActiveUnmasked(account, i) != getBitmapCurrency(account)

# **TAUTOLOGICAL INVARIANT**

A non-zero asset **cannot** be both **bitmap** and **active**

assert  $0 \leq i$  &&  $i \leq 9$  && getBitmapCurrency(account) != 0 &&  $\overline{C}$ 

(hasCurrencyMask(account, i) && getActiveUnmasked (account, i) == 0) || getActiveMasked(account, i) == 0 )

=> getActiveUnmasked(account, i) != getBitmapCurrency(account)

# **TAUTOLOGICAL INVARIANT**

**If the bitmap currency is not zero, and the active currency is zero, then the bitmap and active currencies are different** 

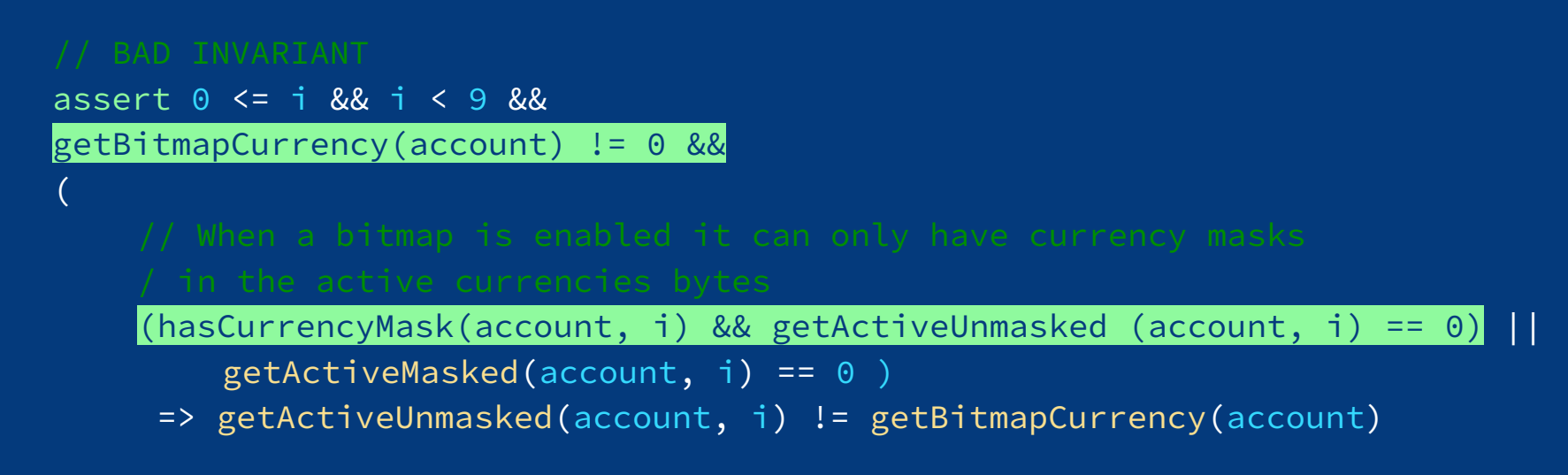

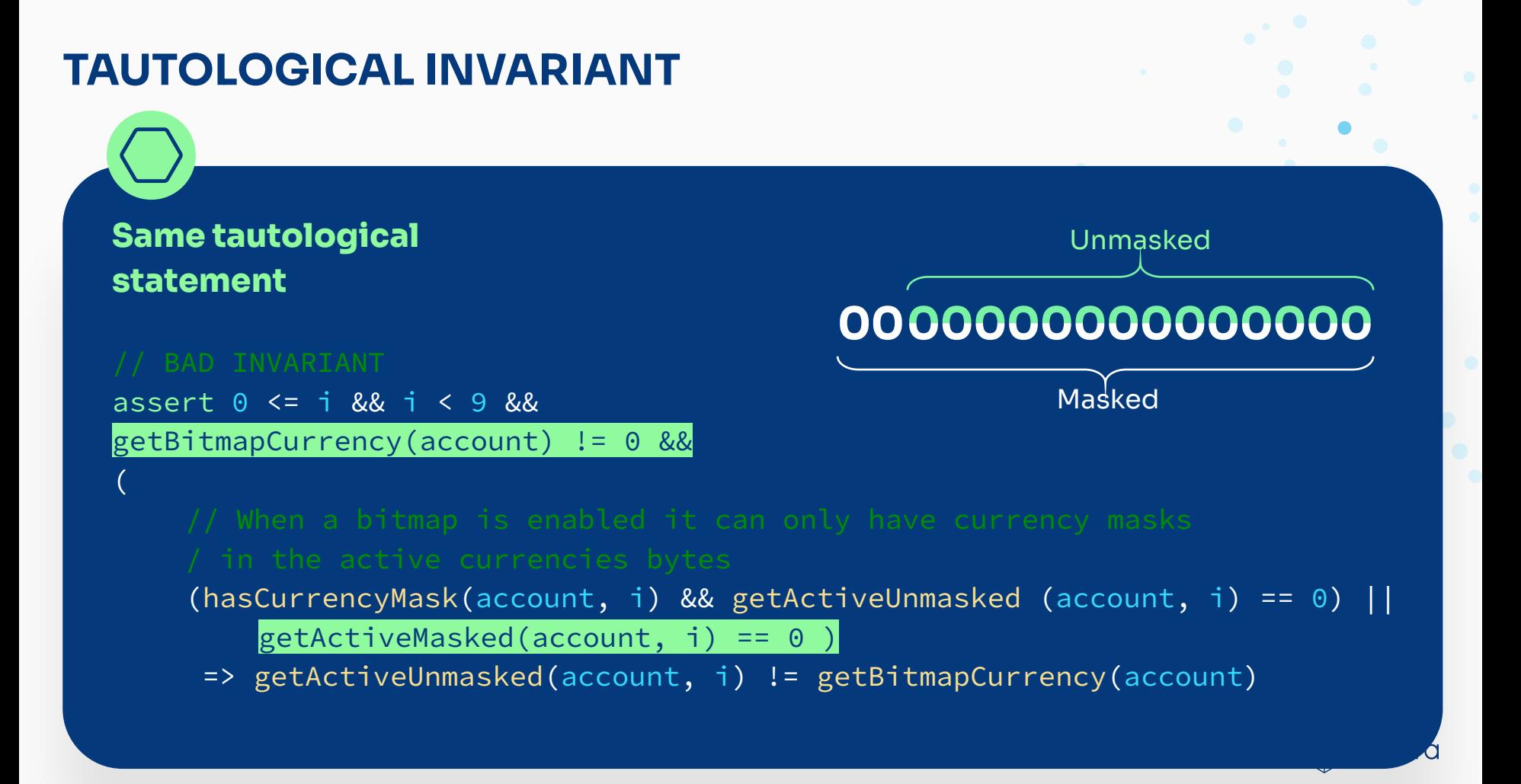

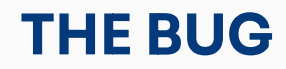

/// @notice Enables a bitmap currency for msg.sender, account cannot have any assets when this call /// occurs. Will revert if the account already has a bitmap currency set. @param currencyId the currency to enable the bitmap for. @dev emit:AccountSettled emit:AccountContextUpdate /// @dev auth:msg.sender function enableBitmapCurrency(uint16 currencyId) external { require(msg.sender != address(this)); // dev: no internal call to enableBitmapCurrency require(currencyId <= maxCurrencyId); // dev: invalid currency id  $address$   $account = msg.semder;$ (AccountContext memory accountContext, /\* didSettle \*/) = \_settleAccountIfRequired(account); accountContext.enableBitmapForAccount(currencyId, block.timestamp); accountContext.setAccountContext(account);

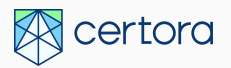

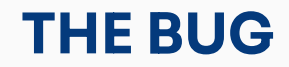

- 1. **Enable a bitmap currency on your account, eg. ETH.**
- 2. **Deposit a second currency into your account, eg. DAI.**
- 3. **Call enableBitmapForAccount a second time, switching your bitmap currency to DAI. Due to a logic error, the system believes that it would**  have to check DAI twice in free collateral, effectively doubling the DAI **collateral believed to be present in the account.**
- 4. **Borrow in significant amounts without sufficient collateral; drain funds**

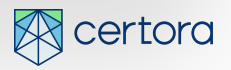

### **FIXED INVARIANT**

#### A non-zero asset **cannot** be both **bitmap** and **active**

assert  $0 \leq i$  &&  $i \leq 9$  && getActiveUnmasked(account, i) != 0 && hasCurrencyMask(account, i) => getActiveUnmasked(account, i) != getBitmapCurrency(account)

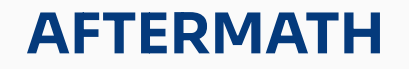

- 1. **The fixed invariant catches the bug in enableBitmapCurrency**
- **2. The fixed invariant verifies the bug fix**
- **3. The tautology automatic detection finds the problem in the bad invariant**

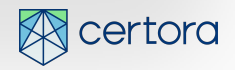

#### **TAKEAWAYS**

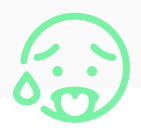

#### **Writing specifications is hard**

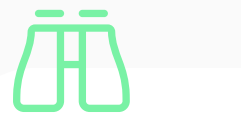

#### **Check your spec!** Human reviews Automatic checks

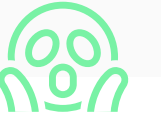

#### **Suspect, don't trust**

- When the prover reports a bug, it is always useful
- When you get a proof, be suspicious

**● A right specification can prevent Billion \$ bugs**

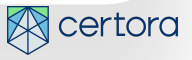

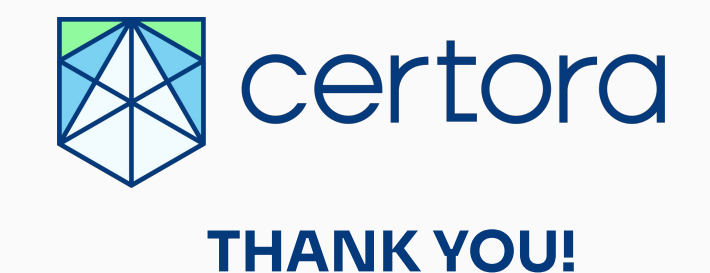

**Uri Kirstein** Software Engineer and Developer Relations